## **Check-list des sessions de formation**

Avant chaque session de formation, prévoyez suffisamment de temps pour vous préparer. Vérifiez que vous avez assez de temps pour préparer les téléphones portables. Cela peut prendre plus longtemps qu'on l'imagine !

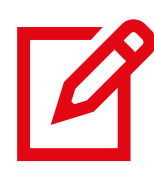

Vérifiez que vous avez tout le matériel nécessaire pour votre session (voir liste à la page de présentation de chaque module)

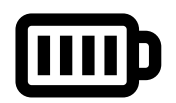

Vérifiez que tous les téléphones sont chargés

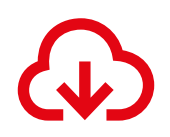

## Installez et configurez tous les services que vous prévoyez d'utiliser sur les téléphones

*Cet outil ne contient pas de module sur le téléchargement des applications, car il s'agit d'un processus plus complexe et intimidant qui nécessite un compte e-mail, ce que beaucoup de participants n'auront pas. De plus, la plupart des appareils Android de base ont les services Google et YouTube préinstallés. Si vous avez besoin d'assistance pour télécharger WhatsApp, vous trouverez un guide utile ici* 

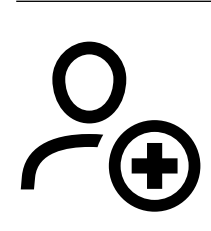

Vérifiez que tous les numéros de portable que vous prévoyez d'utiliser sont enregistrés sur tous les téléphones qui seront utilisés en formation

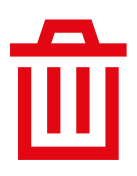

Effacez toutes les données personnelles (photos, messages, etc.) avant de remettre les téléphones aux participants

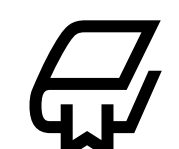

Comprenez le contenu de la formation

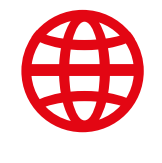

Activez l'internet mobile sur tous les téléphones avec un opérateur (n'oubliezpas que cela peut prendre quelques jours)

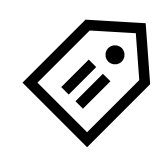

Marquez vos téléphones. Placez une étiquette au dos de chaque téléphone avec votre nom et numéro de téléphone pour les identifier pendant la formation.

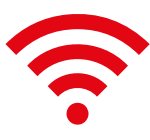

Vérifiez la connexion internet. Si vous utilisez le mi-fi/ wi-fi, vérifiez que le réseau fonctionne et que tous les téléphones sont bien connectés

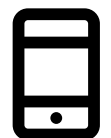

Chargez les données mobiles sur tous les téléphones